## 时区数据库工具(**Time Zone Database Tool**)

**Tools** 菜单中提供的 **TimeZone Database Tool** 提供了几种查看 Workbench 主机上本地 timezones.jar 的方式。这个 jar 文件就是"历史时区数据库"。

如果 Workbench 主机正在运行一个 station(例如 Supervisor), 那么这也是该 station 使用的 时区数据库。使用这一工具,您可以查看提供了哪些时区,查看任何时区的过去和当前行为, 在某些情况下还能查将来行为。

注意:有关时区的更多详细信息,请参考 *Niagara 4 Platform* 指南。

图 **136** Workbench 中的时区数据库工具

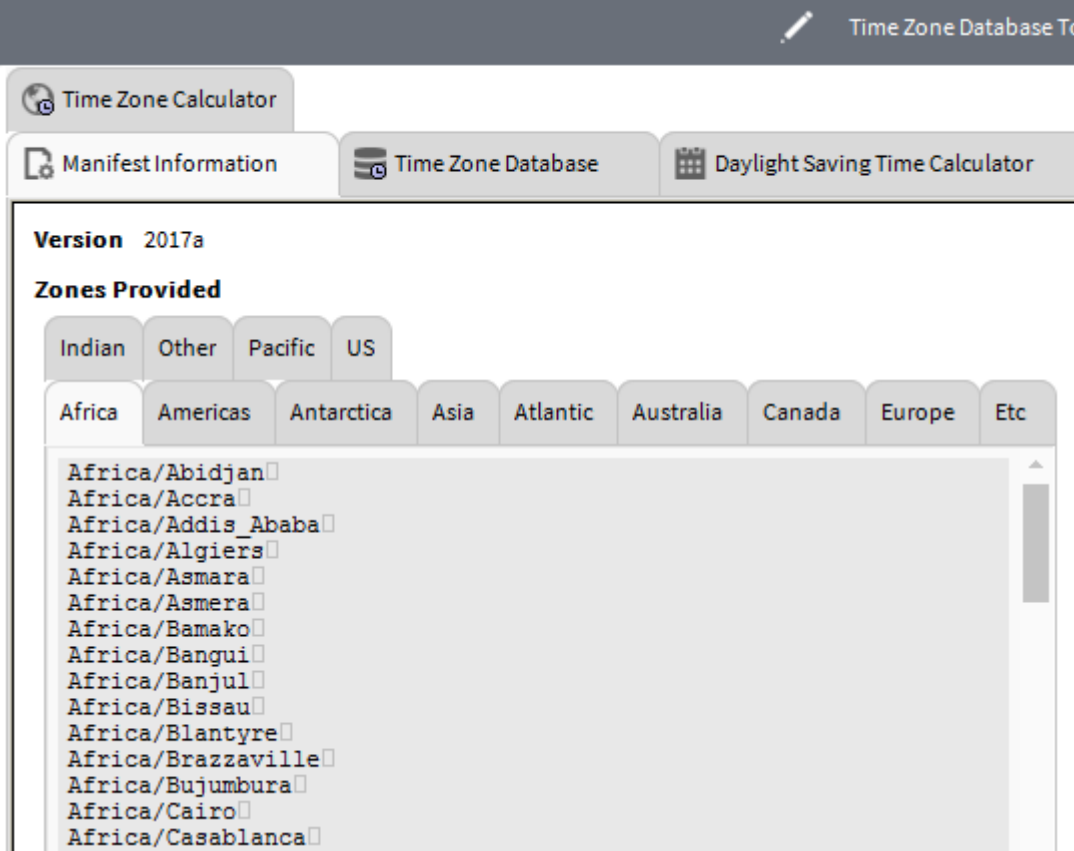